# **UNIVERSIDAD AUTÓNOMA DE BAJA CALIFORNIA COORDINACIÓN GENERAL DE FORMACIÓN PROFESIONAL**

**PROGRAMA DE UNIDAD DE APRENDIZAJE** 

# **I. DATOS DE IDENTIFICACIÓN**

**1. Unidad Académica**: Facultad de Ciencias Administrativas, Mexicali; Facultad de Ciencias Administrativas y Sociales, Ensenada; Facultad de Contaduría y Administración, Tijuana; Facultad de Ciencias de la Ingeniería, Administrativas y Sociales, Tecate; y Facultad de Ingeniería y Negocios, San Quintín.

- **2. Programa Educativo:** Licenciado en Contaduría
- **3. Plan de Estudios:** 2021-2
- **4. Nombre de la Unidad de Aprendizaje:** Aplicación Práctica de Costos
- **5. Clave**: 39029
- **6. HC:** 01 **HT:** 04 **HL:** 00 **HPC:** 00 **HCL:** 00 **HE:** 01 **CR:** 06
- **7. Etapa de Formación a la que Pertenece**: Terminal
- **8. Carácter de la Unidad de Aprendizaje**: Optativa
- **9. Requisitos para Cursar la Unidad de Aprendizaje:** Ninguna

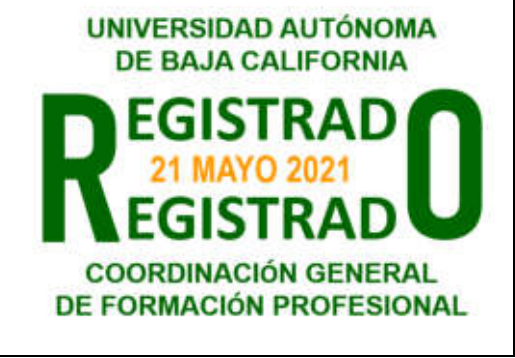

#### **Equipo de diseño de PUA Vo.Bo. de subdirector(es) de**

Alma Delia Inda **Esperanza Manrique Rojas** 

 **Unidad(es) Académica(s)** Francisco Meza Hernández **Adelaida Figueroa Villanueva** Martha Elena López Regalado **Jesús Antonio Padilla Sánchez** Ana Cecilia Bustamante Valenzuela Angélica Reyes Mendoza

**Fecha:** 04 de diciembre de 2020

# **II. PROPÓSITO DE LA UNIDAD DE APRENDIZAJE**

La unidad de aprendizaje de Aplicación Práctica de Costos tiene como propósito proporcionarle al estudiante las habilidades de aplicación de los conocimientos de costos para resolver casos prácticos que le permiten integrar las técnicas, procedimientos y métodos de los distintos sistemas de costos mediante el uso de las Normas de Información Financiera, además, desarrollará actitudes y valores como la responsabilidad social, sentido crítico y analítico. Esta asignatura se imparte en la etapa terminal con carácter optativo y pertenece al área de conocimiento de Contabilidad.

# **III. COMPETENCIA GENERAL DE LA UNIDAD DE APRENDIZAJE**

Resolver problemas específicos de contabilidad de costos aplicando las técnicas, procedimientos y métodos de costos para incrementar la productividad en la planeación, el control y la toma de decisiones de costos que le permitan colocar a la empresa en el plano competitivo con compromiso, honestidad y responsabilidad.

# **IV. EVIDENCIA(S) DE APRENDIZAJE**

Elabora un portafolio que integre los casos prácticos de costos unitarios, análisis y diferenciación de costos por órdenes y procesos productivos, determinación de costos estimados y estándar, aplicando las diferentes técnicas, procedimientos y métodos de costos.

### **V. DESARROLLO POR UNIDADES UNIDAD I. El cálculo de costos unitarios**

### **Competencia:**

Aplicar las fórmulas de asignación del costo, con la finalidad de determinar el costo unitario para empresas de tipo industrial y/o servicios, por medio de los diferentes métodos de control de inventarios, con responsabilidad y objetividad.

- 1.1 Identificar los elementos del costo en un producto y servicio.
- 1.2 Asignar los costos directos e indirectos a productos y servicios.
- 1.3 Valuación de los inventarios y los diferentes métodos.
- 1.4 Acumulación del costo de producción o de servicio.
- 1.5 Calcular el costo de un producto o servicio prestado, ejemplos.

 Aplicar los diversos sistemas de costos incompletos y completos, a través del uso de técnicas y procedimientos contables con apego a las normas de información financiera, con la finalidad de determinar costos históricos y predeterminados para empresas de tipo industrial y/o servicios, con responsabilidad, compromiso y objetividad.

- 2.1 Clasificación de los costos en diferentes categorías.
- 2.2 Segmentación de los costos.
- 2.3 Diferencias entre costos completos e incompletos.
- 2.4 Costos por órdenes y por procesos productivos (aplicando NIF).
- 2.5 Determinación de costos estimados y estándar, variaciones y desviaciones (aplicando NIF).

Aplicar las herramientas administrativas y financieras, mediante la cadena de valor, para la optimización y control eficiente de los costos y procesos en empresas de tipo industrial y/o servicios, con responsabilidad, compromiso y objetividad.

- 3.1 Uso de herramientas administrativas y financieras para la toma de decisiones.
- 3.2 Determinación de la cadena de valor de los procesos o actividades.

Diseñar un sistema de costos, mediante la aplicación de procedimientos, métodos y técnicas de los diferentes sistemas de acumulación de costos, con el fin de identificar el sistema adecuado a las necesidades de las empresas de tipo industrial y/o servicios, con responsabilidad, compromiso, actitud analítica y objetiva.

- 4.1 Sistemas de acumulación de costos
	- 4.1.1. Sistema de costos por órdenes de producción
	- 4.1.2. Sistema de costos por procesos productivos
	- 4.1.3. Sistema de costos estimados
	- 4.1.4. Sistema de costos estándar
- 4.2 Diseño de los procesos de control de costos adecuados.

Aplicar los modelos de contabilidad administrativa, para la toma de decisiones a corto plazo en las empresas de tipo industrial y/o servicios, mediante el análisis del punto de equilibrio y el modelo costo volumen utilidad, con responsabilidad, compromiso, actitud analítica y objetiva.

- 5.1 Modelo costo volumen utilidad
- 5.2 Modelo costo volumen utilidad en la toma de decisiones a corto plazo

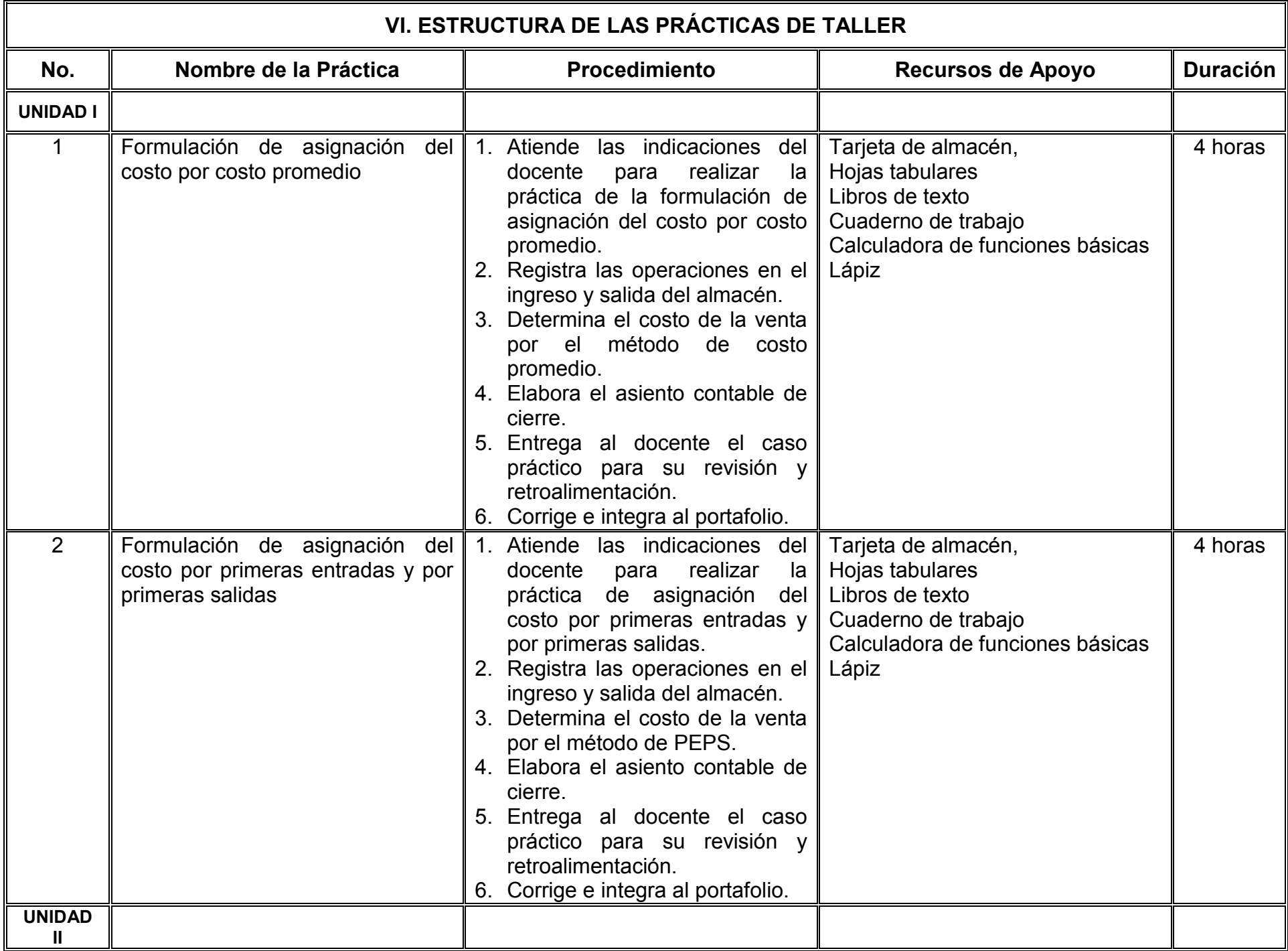

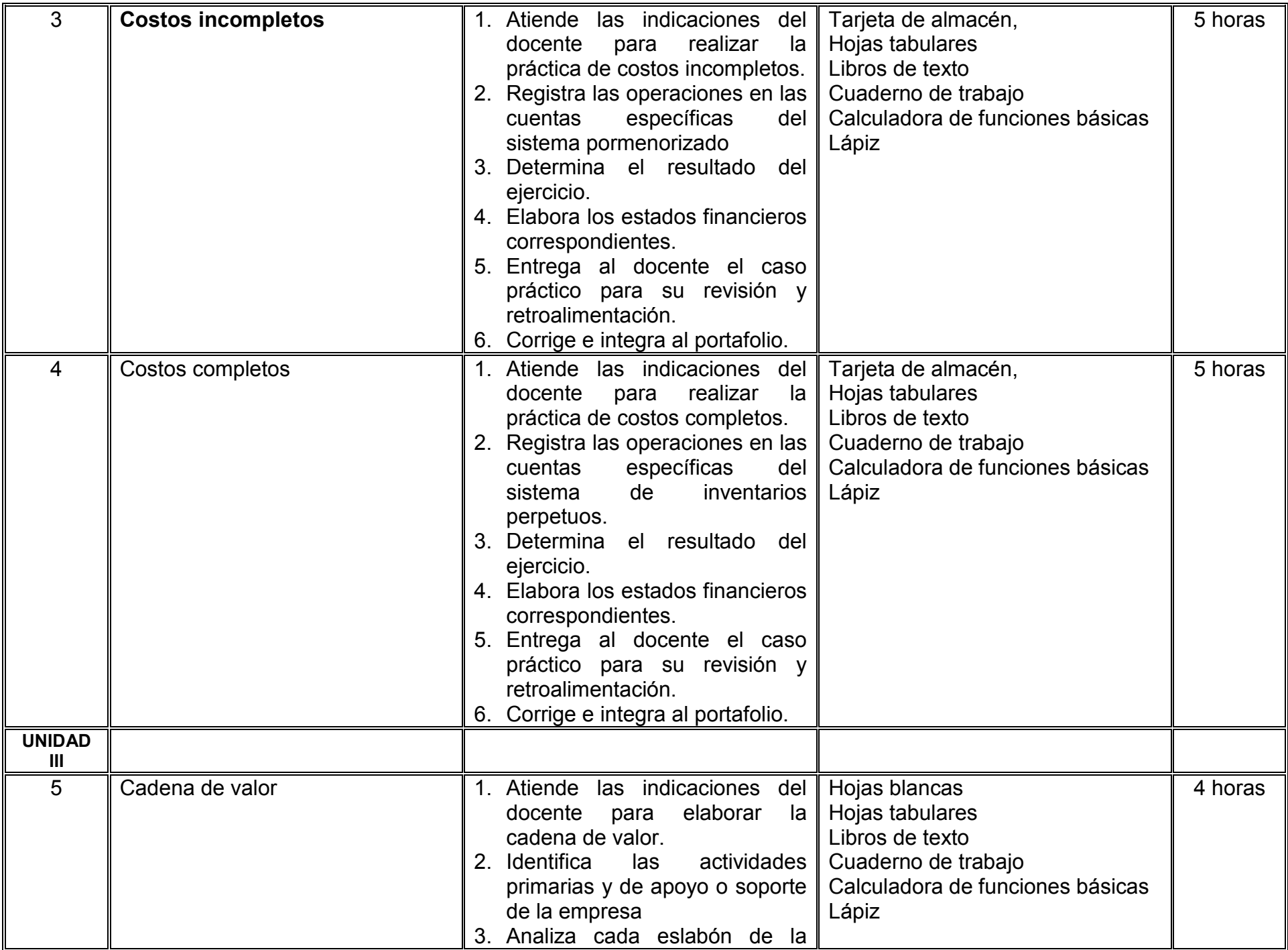

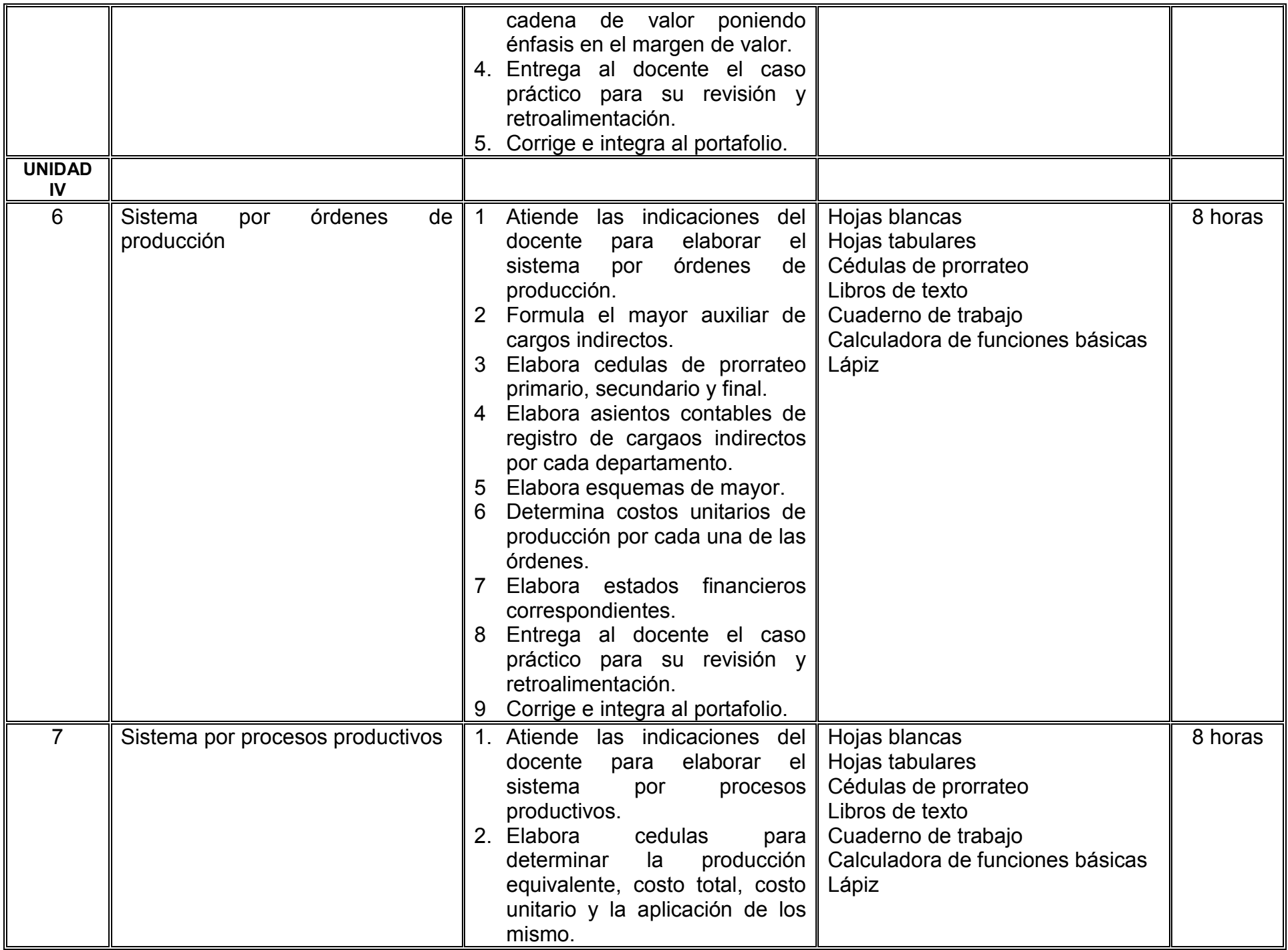

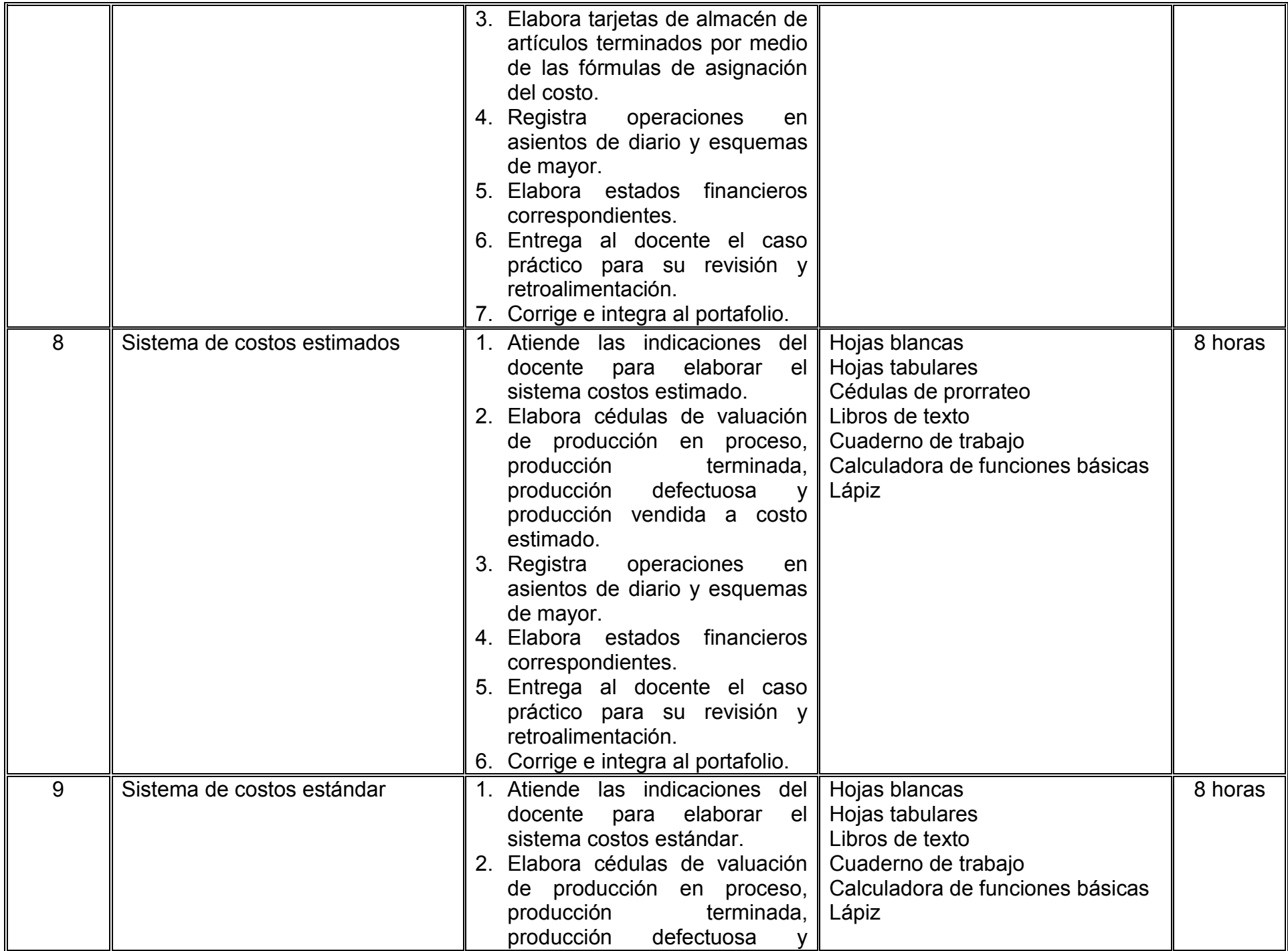

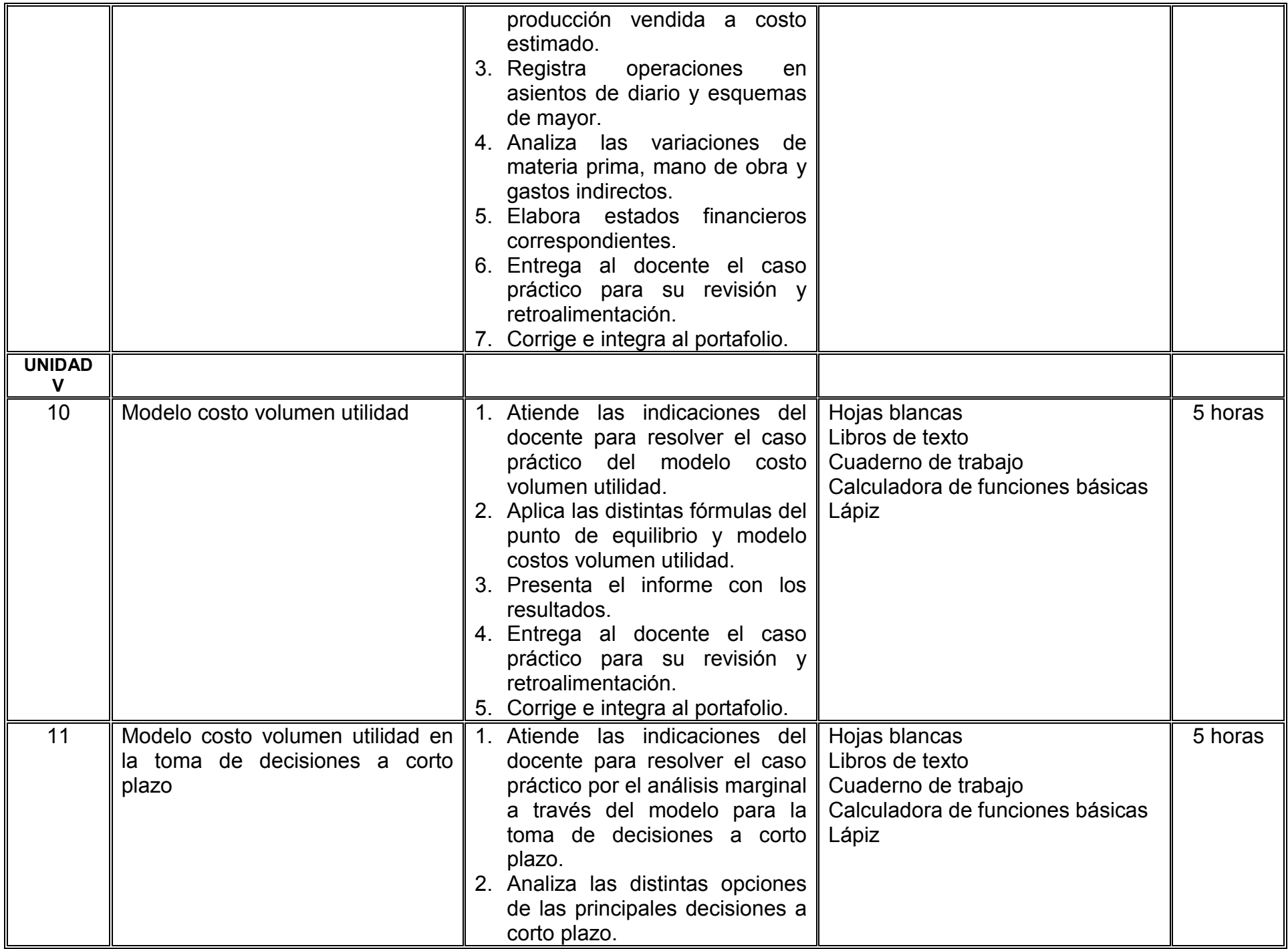

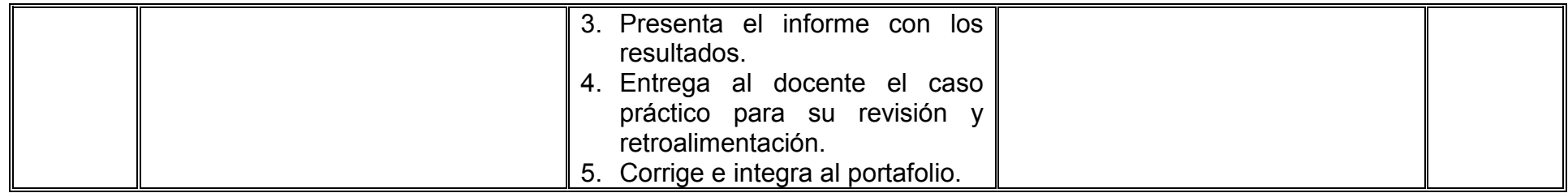

# **VII. MÉTODO DE TRABAJO**

**Encuadre:** El primer día de clase el docente debe establecer la forma de trabajo, criterios de evaluación, calidad de los trabajos académicos, derechos y obligaciones docente-alumno.

# **Estrategia de enseñanza (docente):**

- Expone temas sobre el contenido
- Explica los casos prácticos
- Proyección de videos
- Promueve la participación activa del estudiante
- Explica el uso de simuladores
- Revisa y retroalimenta ejercicios de taller

# **Estrategia de aprendizaje (alumno):**

- Investiga y analiza temas del contenido
- Resuelve y expone casos prácticos
- Realiza prácticas de taller
- Elabora portafolio de casos prácticos
- Participa activamente individual y en equipo

# **VIII. CRITERIOS DE EVALUACIÓN**

La evaluación será llevada a cabo de forma permanente durante el desarrollo de la unidad de aprendizaje de la siguiente manera:

### **Criterios de acreditación**

- Para tener derecho a examen ordinario y extraordinario, el estudiante debe cumplir con los porcentajes de asistencia que establece el Estatuto Escolar vigente.
- Calificación en escala del 0 al 100, con un mínimo aprobatorio de 60.

# **Criterios de evaluación**

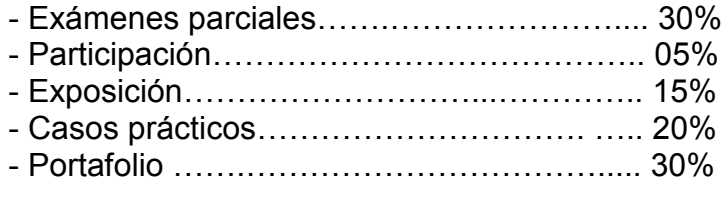

 **Total**…………………………………….100%

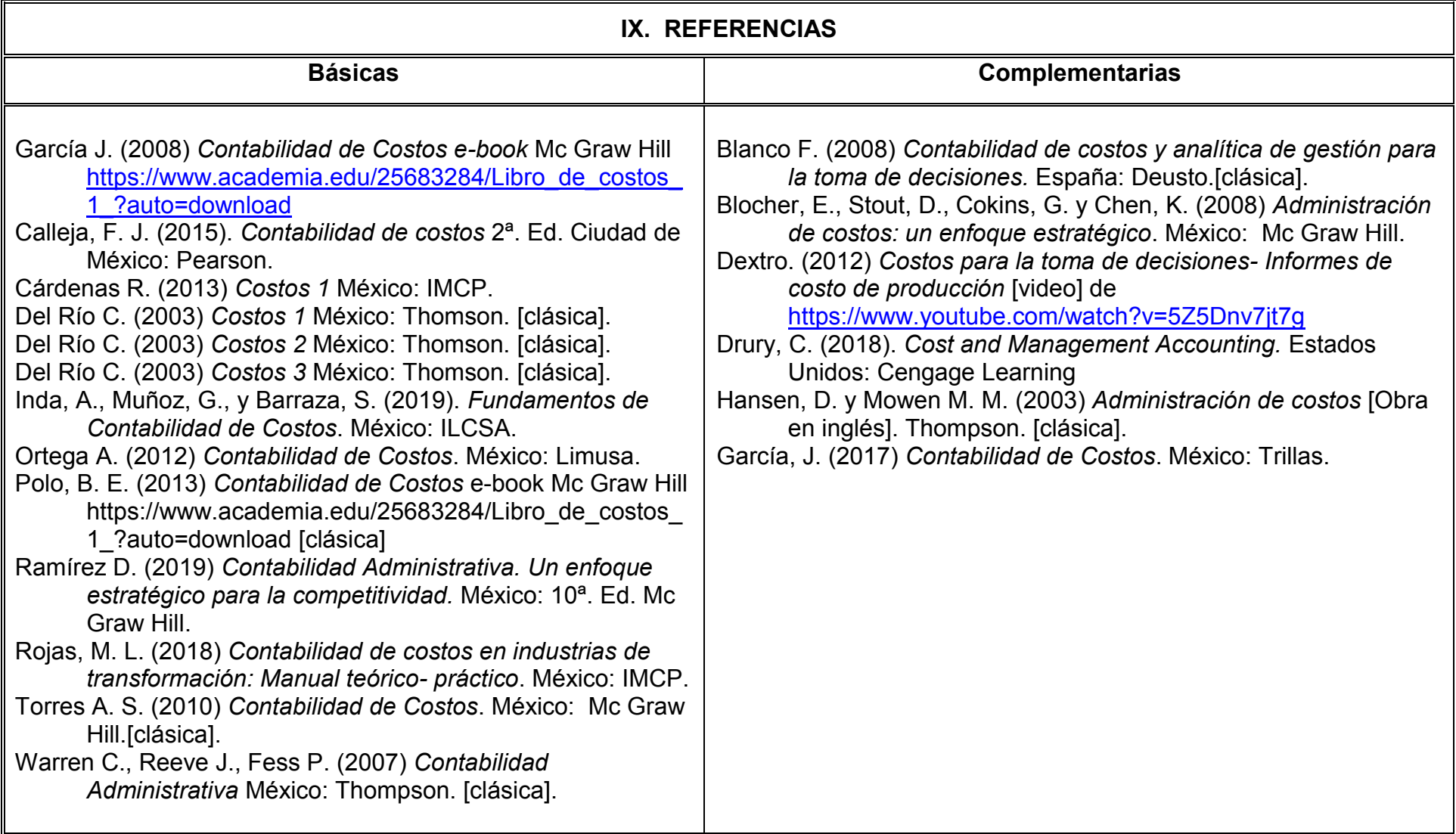

# **X. PERFIL DEL DOCENTE**

El docente que imparta la unidad de aprendizaje aplicación práctica de costos debe contar con título de licenciado en contaduría, con conocimientos avanzados en contabilidad de costos, preferentemente con estudios de posgrado en finanzas, dos años de experiencia docente y/o tres años de experiencia laboral en el área de costos industriales. Ser responsable, proactivo que fomente el trabajo en equipo y el compromiso social.